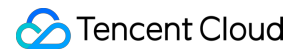

# **TencentDB for MariaDB Best Practice Product Documentation**

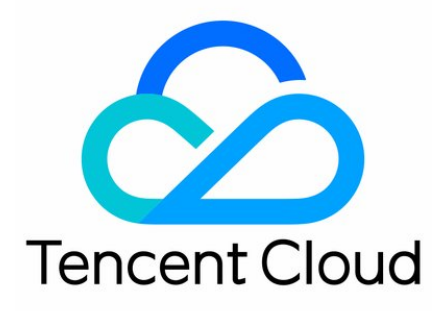

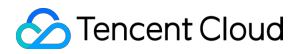

#### Copyright Notice

©2013-2019 Tencent Cloud. All rights reserved.

Copyright in this document is exclusively owned by Tencent Cloud. You must not reproduce, modify, copy or distribute in any way, in whole or in part, the contents of this document without Tencent Cloud's the prior written consent.

Trademark Notice

### Tencent Cloud

All trademarks associated with Tencent Cloud and its services are owned by Tencent Cloud Computing (Beijing) Company Limited and its affiliated companies. Trademarks of third parties referred to in this document are owned by their respective proprietors.

#### Service Statement

This document is intended to provide users with general information about Tencent Cloud's products and services only and does not form part of Tencent Cloud's terms and conditions. Tencent Cloud's products or services are subject to change. Specific products and services and the standards applicable to them are exclusively provided for in Tencent Cloud's applicable terms and conditions.

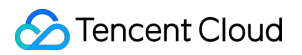

# **Contents**

#### [Best Practice](#page-3-0)

[Programming and Usage Specification](#page-3-1)

[Programming and Usage Specification of Distributed Version](#page-14-0)

[Using Hotspot Update for Flash Sales](#page-15-0)

# <span id="page-3-1"></span><span id="page-3-0"></span> Best Practice Programming and Usage Specification

Last updated:2021-05-06 17:53:38

# 1. Introduction

# **1.1. Purpose**

This document describes main technical standards and guidelines for each phase throughout the lifecycle of TencentDB for MariaDB databases and applications from planning and design, installation and deployment, to operation management and maintenance, so as to facilitate unified construction and management of TencentDB for MariaDB application projects and improve their normalization, performance, and maintainability.

## **1.2. Target audience**

This document is aimed at designers, developers, administrators, and OPS engineers of TencentDB for MariaDB projects.

# 2. Design Specifications

## **2.1. Principles of database design**

- TencentDB for MariaDB is oriented to OLTP application scenarios rather than complex OLAP scenarios.
- Use de-normalized design:
	- The Third Normal Form (3NF) does not have to be met forcibly, and use of foreign keys should be minimized.
		- Foreign keys can be used to protect the referential integrity and implemented on the business side.
		- Appropriate redundancy can reduce multi-table join queries, which is more adaptive to the horizontal scaling of the MPP architecture.
		- Perform optimization directly based on I/O and queries.
- Take into full account business logic and data separation. The database should be used only as a persistent storage system of relational data that guarantees the ACID characteristics. Use of custom functions, stored procedures, triggers, and views should be avoided whenever possible.
- Take into full account the overall database security design, database management, and user permission control.
- Take into full account the access frequency and performance requirements of specific data objects and plan well for database performance based on the requirements of servers and storage.
- Take into full account the data growth model to decide whether to use the "distributed (horizontal sharding)" mode.
- Take into full account the business data security level to develop appropriate backup and restoration policies.

## **2.2. Specifications for designing database models**

#### **2.2.1. Basic specifications**

- Use the InnoDB storage engine only and avoid the MyISAM engine. Compared with MyISAM, InnoDB has the following advantages:
	- Complete ACID support.
	- Automatic check of and recovery from crashes.
	- Row-level lock for guaranteed high concurrence performance.
- Better use of multi-core CPU performance.
- Built-in buffer pool for better memory use.
- Unified character set for all tables (UTF-8 or UTF8MB4 is recommended).
- No storage of large-sized data entries such as images and binary files in the database.
- Determination of single-table scale, number of rows, and size in advance.
- Configuration of upper limit for total length of row fields. You should reasonably set innodb¥ page¥ size and use the COMPACT row format as much as possible to avoid row overflow

### **2.2.2. Specifications for naming database objects**

The specifications for naming database objects are aimed at database designers, administrators, and developers. They are not applicable to built-in system tables of MariaDB.

Database objects should be named according to the following specifications:

- Use meaningful English words and avoid abbreviations or acronyms that are not widely used.
- If multiple names such as table name and field name are included when objects such as indexes and constraints are named, abbreviations or acronyms created in a unified manner in the same length can be used.
- Only use combinations of lowercase letters, digits, and underscores (\_).
- Keep name length below 32 characters.
- Do not use SQL keywords.
- An object name must contain at least the object type, parent object name, and object name.

The naming conventions for different database objects are listed below:

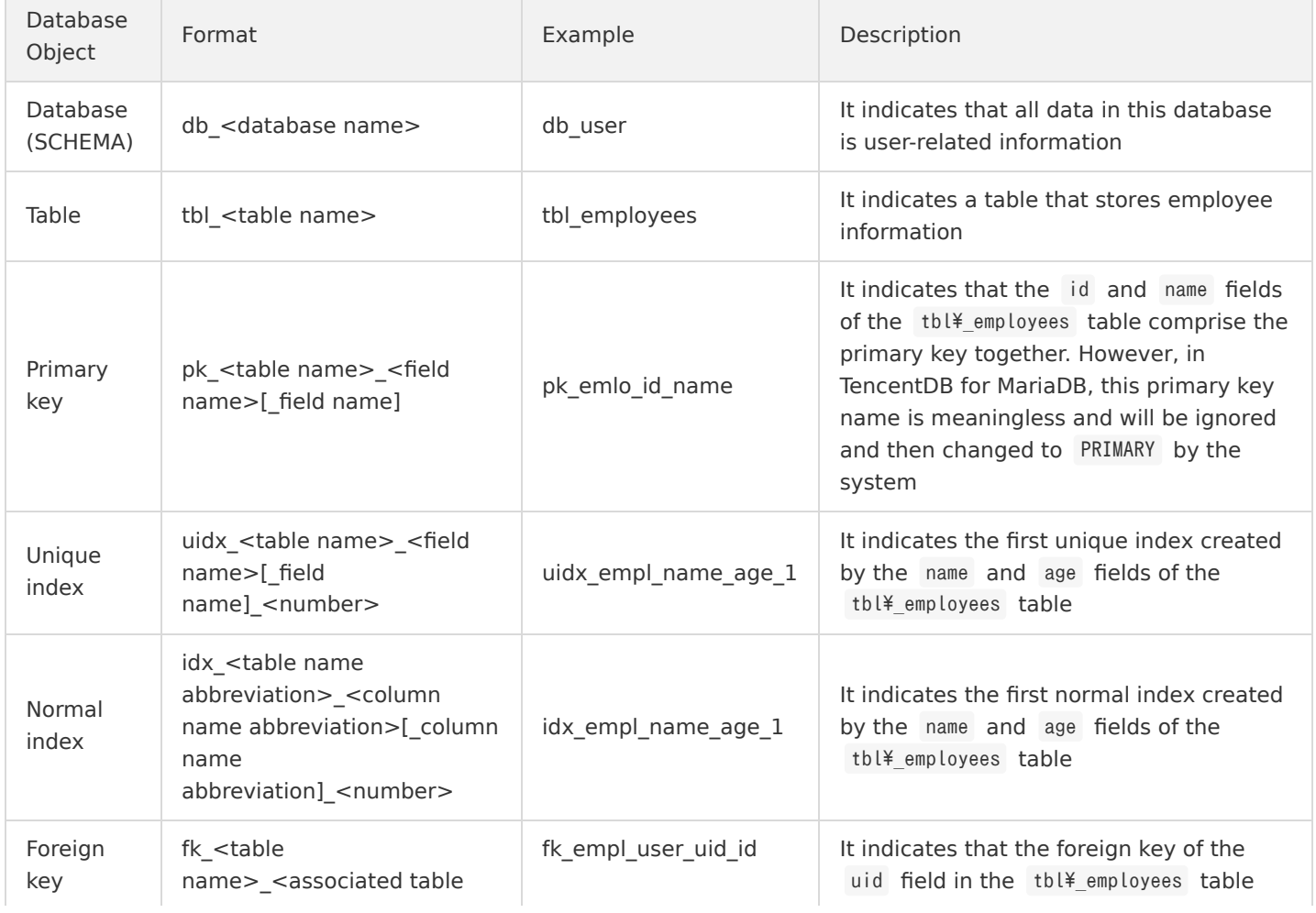

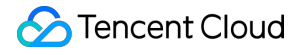

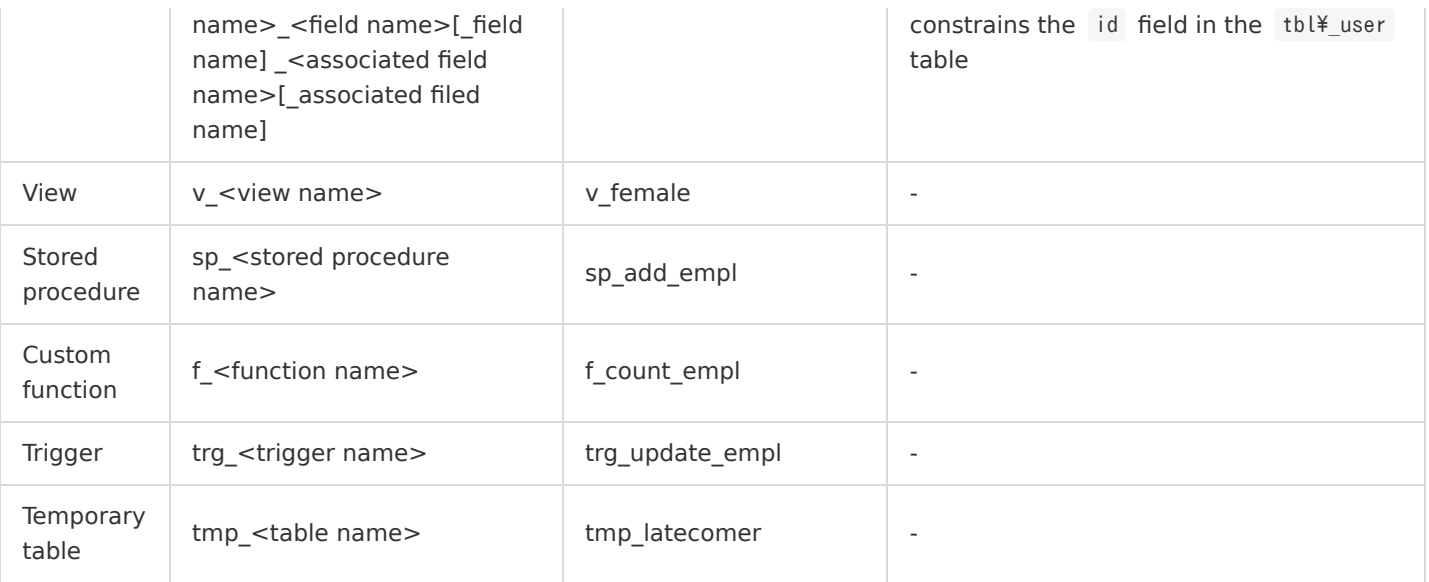

#### **2.2.3. Instance configuration**

A TencentDB for MariaDB instance needs to be initialized after being successfully applied for. You need to specify two important options during initialization:

- Character set: default character set of tables.
- innodb page size : size of a page stored in an InnoDB table file. Page is the minimum storage unit in the InnoDB engine, and the default size is 16 KB in native MySQL. Consider the following when configuring this value:
	- Size of a single data row in the primary table in the instance.
	- o Configuration of ROW FORMAT in the InnoDB table.
	- Whether SSD is used.

After initialization, you can set the following parameters:

- . Based on your business needs, you can use SQL MODE to set the STRICT ALL TABLES or STRICT TRANS TABLES flag to enable the "STRICT" mode, so that writes of data that does not meet the field type definition will be strictly rejected. Below are the differences between the two flags:
	- o STRICT ALL TABLES : for a storage engine that does not support transactions, when multiple rows of data are updated at the same time, if a row of data that does not meet the definition is not the first row, rows above it will be updated, while it and rows below it will not be updated.
	- o STRICT TRANS TABLES : for a storage engine that does not support transactions, if a row of data that does not meet the definition is the first row, the request will be rejected; otherwise, the data will be updated as in normal mode.
- TencentDB for MariaDB enables automatic commitment of transactions (AUTOCOMMIT) by default, and you are recommended to keep this feature enabled.
- The default transaction isolation level in TencentDB for MariaDB is REPEATABLE-READ . Please decide whether to adjust it to READ-COMMITED (default level in Oracle) based on your actual needs.

#### **2.2.4. Database**

The concept of database in TencentDB for MariaDB is different from that in Oracle. In TencentDB for MariaDB, a database can be viewed as a schema, which is a folder similar to a table and used to facilitate category management by DBAs. When creating a database, besides naming it, you are also strongly recommended to specify the default character set as shown below:

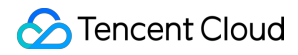

CREATE DATABASE  $\text{d}b$  user CHARSET ='utf8' COLLATE='utf8 bin'

#### **2.2.5. Table**

#### **2.2.5.1. Table parameter settings**

- The default value of ROW FORMAT of an InnoDB table is COMPACT. Please select an appropriate value for this parameter based on your needs:
	- COMPACT: one row of data is stored in one data page if there is no row overflow generated, which has the highest data read efficiency.
	- DYNAMIC: one row of data is stored in at least two pages. The data page only stores pointers of the overflow page where data is stored. The index storage in this structure is most concentrated with the highest index access efficiency.
	- REDUNDANT: this is a legacy format and should not be used.
	- COMPRESSED: the data is compressed before being stored. This option has the highest space utilization; however, it will increase CPU and memory usage and system response time and reduce the throughput. Please use this option with caution.
- You are recommended to specify the default character set of tables.
- Physical parameters such as file storage path cannot be specified.

#### **2.2.5.2. Primary foreign key and constraint design**

- A primary key must be specified for an InnoDB table.
- You are not recommended to use a meaningful field as the primary key. If you have to do so, please make sure that this field is practically unique and does not change (such as bank transaction serial number) so as to avoid modification of the primary key.
- Avoid using foreign keys, especially in the "distributed (horizontal sharding)" mode. You are not recommended to use foreign keys in consideration of automatic database sharding and table splitting.
- The shorter the length of the field constituting the primary key, the higher the efficiency. An integer-type field is most appropriate to server as the primary key.
- If multiple unique keys exist, you are recommended to use the most commonly used one as the primary key.
- You are recommended to use an auto-increment field as the primary key.
- You are recommended to add the NOT NULL constraint and default values to field attributes as much as possible, as the use of NULL values will cause the following problems:
	- Definition is unclear, which cannot be applied to many operators and increases complexity. For example, a!=5 cannot match the row where a is NULL .
	- Query optimization is hard to be implemented.
	- Compound indexes with NULL will not take effect.
- Do not use the CHECK constraint. Although TencentDB for MariaDB will not report an error but ignore it. You can use the ENUM type instead.

#### **2.2.5.3. Field type design**

- For the integer type, please select an appropriate type based on the actual storage value range.
- For the unsigned integer type, please add the UNSIGNED keyword.
- For the string type, please select the char type or varchar type based on the actual storage value.
- Reduce the length of string type as much as possible based on the actual storage value.

# Tencent Cloud

- Avoid using TEXT/BLOB types as much as possible and do not store data such as images and binary files in the database.
- Use precise DECIMAL as much as possible for non-integers and avoid using floating points.

Recommended value ranges and storage requirements of main data types are as listed below:

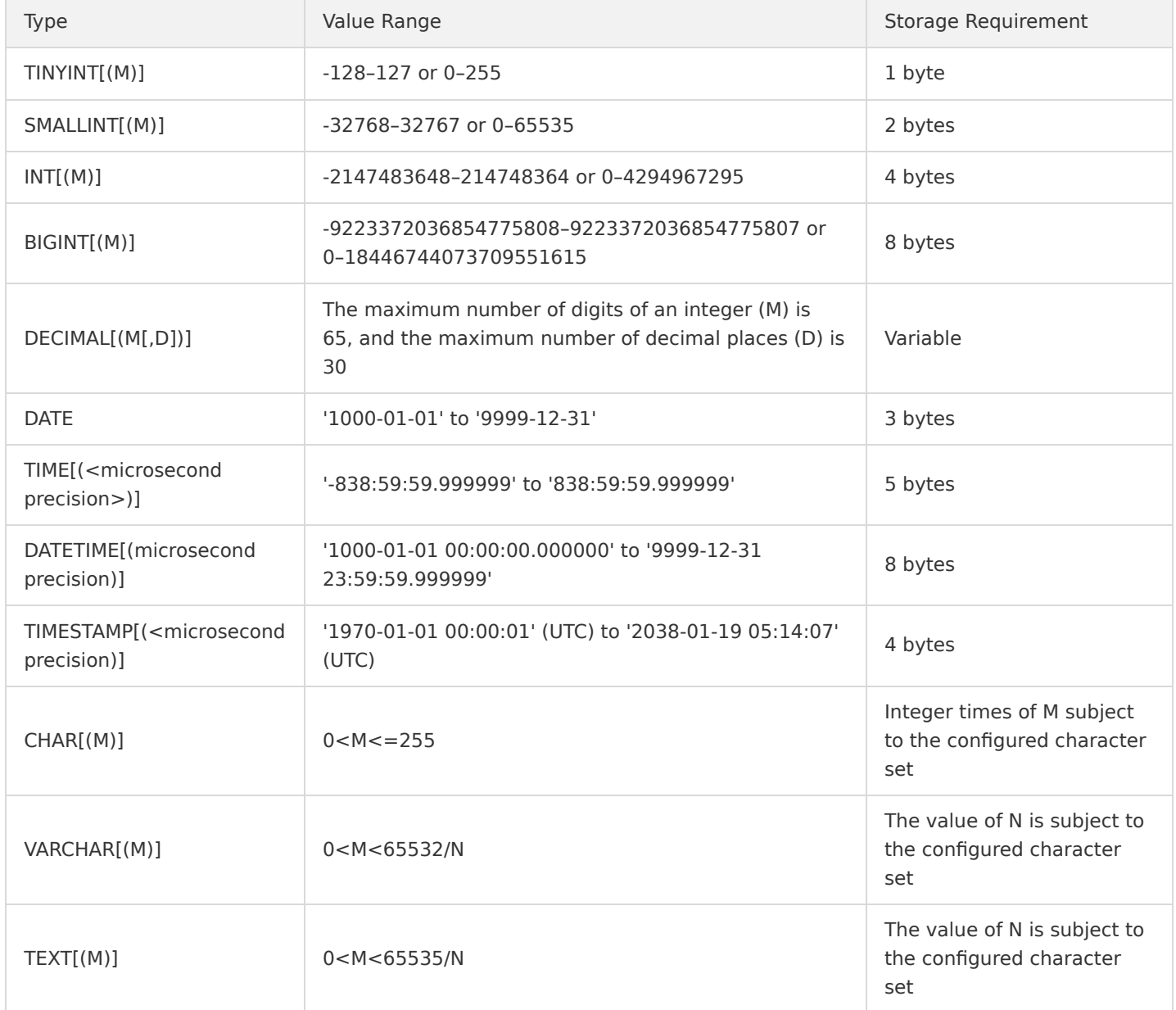

#### **2.2.6. Index**

- Do not index columns with low selectivity, such as gender.
- In a composite index, put commonly used fields and fields with high selectivity at the beginning.
- Index fields that often need to be sorted, and keep the field order the same as the most commonly used order.
- You are recommended to use prefix index for long string-type fields.
- Merge indexes reasonably to avoid redundancy. For example, you should remove (a) when merging (a,b) and (a).
- Keep the number of indexes in one table below 5.
- Keep the number of fields in one index below 5.
- The InnoDB engine of TencentDB for MariaDB supports full-text index which is only available for English currently.

### **2.2.7. Pagination design**

Pagination is the most common access model in applications. The following shows how to design an appropriate pagination model based on test results of several pagination modes:

```
/*
* `id` is the primary key of the `post` table
*/
MySQL> SELECT sql_no_cache * FROM post LIMIT 20000,10; 
10 row in set (0.13 sec) 
MySQL> SELECT sql no cache * FROM post LIMIT 80000,10;
10 rows in set (0.58 sec) 
MySQL> SELECT sql no cache id FROM post LIMIT 80000,10;
10 rows in set (0.02 sec) 
MySQL> SELECT sql no cache * FROM post WHERE id>=323423 LIMIT 10;
10 rows in set (0.01 sec) 
MySQL> SELECT * FROM post WHERE id >= ( SELECT sql no cache id FROM post LIMIT 80000,1 ) LIMIT 10 ;
10 rows in set (0.02 sec)
```
The result above is very clear: you should avoid directly using the LIMIT  $m$ ,  $n$  pagination mode.

#### **2.3. Database security design**

- Principles of database user security design.
	- Perform database user authorization based on the principle of least privilege.
	- Classify database users into administration, application, maintenance, and backup accounts.
- Specifications for database user permission design.
	- Do not grant users SUPER permissions, except core maintenance personnel of TencentDB for MariaDB.
	- Do not use weak passwords.
	- As TencentDB for MariaDB supports field-level permissions, you should control the permission objects based on the principle of least privilege.
	- Keep the user permission settings the same in the development, testing, and production environments.
- Strictly forbid storing any plaintext passwords in the database.

# 3. Development Specifications

#### **3.1. Specifications for SQL coding**

- Keep each line below 80 characters in length and add a line break with indentation whenever the upper limit is reached.
- Indent code with two spaces.
- Capitalize keywords such as SELECT.
- Capitalize constants such as NULL.
- Use comments reasonably.
	- Add detailed comments for table usage before the table creation statement.
	- Use a COMMENT clause to add a comment after each field.
	- Use a COMMENT clause to add a one-sentence comment on table after the end of the table creation statement.

• Remove redundant scaling; for example,

 $((a AND b) AND c OR (( (a AND b) AND (c AND d))))$ 

The code above should be optimized to:

 $(a$  AND b AND c) OR  $(a$  AND b AND c AND d)

• Remove repeated conditions: for example:

 $(B>=5$  AND B=5) OR  $(B=6$  AND 5=5) OR  $(B=7$  AND 5=6)

The code above should be optimized to:

B=5 OR B=6

### **3.2. Specifications for SQL statement**

#### **3.2.1. Indexing and partitioning**

- Choose USE INDEX or IGNORE INDEX reasonably.
- Index query conditions as much as possible.
- Pay attention to field type and avoid type conversion, as that will increase CPU usage or even invalidate indexes if conversion fails.
- For composite indexes, the query conditions must include all prefix fields to take effect. For example, for index (a,b,c), the query condition must be  $a$ ,  $a$ ,  $b$ , or  $a$ ,  $b$ ,  $c$  for the index to take effect.

#### **3.2.2. SELECT column and WHERE condition**

Avoid using databases for arithmetic operations as much as possible, which should be conducted at the application layer; for example:

SELECT a FROM tbl WHERE id\*10=100;

- Avoid using SELECT \\* directly as much as possible; instead, list all fields that need to be queried.
- Use UNION ALL instead of UNION as much as possible, as UNION will cause deduplication and sorting.
- Principle of using the WHERE clause: use index as much as possible and keep it as simple as possible to match fewer rows.
- You should use more equality operators in the WHERE clause but fewer non-equality operators which will usually invalidate indexes (MySQL does not support range index)
- Even though there is an index, the number of rows matched by the WHERE clause should not exceed 30% of rows in the table; otherwise, the efficiency will still be low. In the InnoDB storage engine, the index may be directly aborted, and full-table scan will be used.
- In the LIKE clause, % should not be the first character and needs to be placed near the end. You can consider using full-text index for more complex requirements.
- When there are more than 3 "OR" conditions:
	- Use UNION ALL instead if the fields are different.
	- Use IN instead if the fields are identical.
- Use the WHERE clause instead of HAVING clause as much as possible; for example:

SELECT id, COUNT(\*) FROM tbl GROUP BY id HAVING age>=30;

The code above should be replaced with:

SELECT id, COUNT(\*) FROM tbl WHERE age>30 GROUP BY id;

- There should be no more three combinations of ORDER BY and GROUP BY in a table; otherwise, the table should be optimized at the business logic level or split into multiple tables.
- If sorting is not needed, write the GROUP BY clause as GROUP BY NULL .
- Use the primary key for the WHERE clause as much as possible.
- Avoid using full-table scan similar to COUNT(\\*) in an InnoDB table as much as possible; instead, consider storing this count value in another table during table design.
- Avoid using subqueries as much as possible.

#### **3.2.3. DML statements**

- Add the WHERE clause to statements such as UPDATE and DELETE and use the index field and primary key as much as possible.
- Use INSERT ... ON DUPLICATE KEY update (INSERT IGNORE) to avoid unnecessary queries.
- Do not use functions with uncertain values in INSERT , UPDATE , and DELETE statements, such as RAND() and NOW() .
- Merge multiple INSERT statements into one statement for batch commitment, and do not include more than 500 rows of data at a time.
- Do not write ", " as AND in UPDATE statements, as that is very dangerous; for example:

UPDATE tbl SET fid=fid+1000, gid=gid+1000 WHERE id  $> 2$ ;

If the code above is written as:

UPDATE tbl SET fid=fid+1000 AND gid=gid+1000 WHERE  $id > 2$ ;

Then, fid+1000 AND gid=gid+1000 will be assigned as the value of fid with no warning displayed.

Use TRUNCATE instead of DELETE to drop a table.

#### **3.2.4. Multi-table JOIN**

- When a multi-table join is performed, tables should be sorted based on their number of rows returned by the WHERE clause condition, with the table containing the fewest rows being at the leftmost.
- Avoid JOIN between big tables. You are recommended to use JOIN only when the number of data records in the table is below 100,000.

#### **3.2.5. Miscellaneous**

- Use the PREPARE statement reasonably, which can improve performance and prevent SQL injections.
- Split a complicated SOL statement into multiple statements to avoid large transactions.
- For DDL operations on a table, perform them in one SQL statement as much as possible; for example, you can use the following statement to add field b to table t and index the existing field a :

ALTER TABLE  $t$  ADD COLUMN b VARCHAR(10), ADD INDEX idx  $a(a)$ ;

# 4. Specifications for Database Management

#### **4.1. Basic requirements**

The installer that comes with TencentDB for MariaDB will check the system environment before the installation. Check items include:

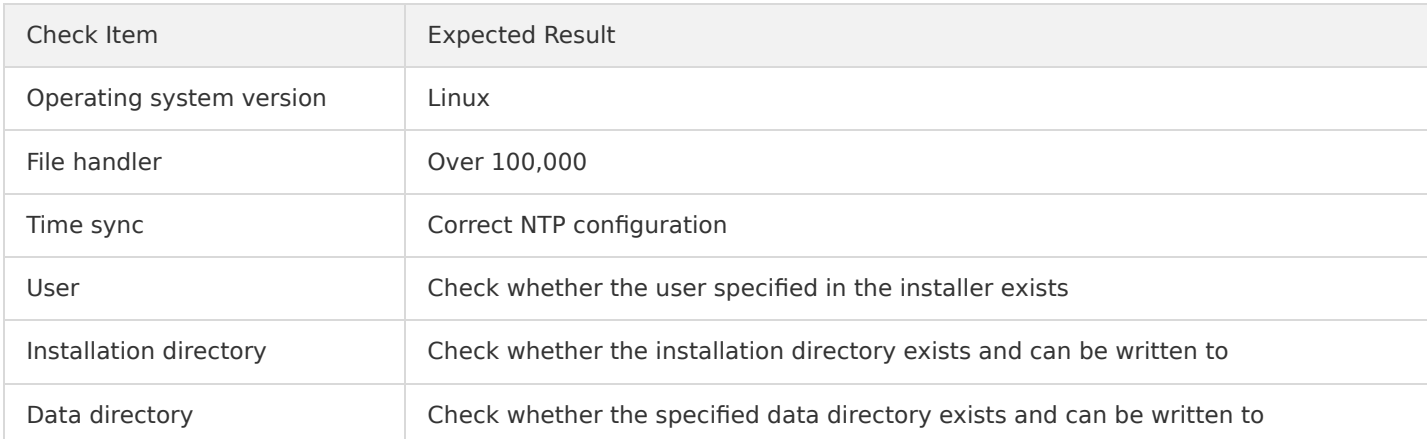

# **4.2. Selection between "regular (non-sharding)" and "distributed (horizontal sharding)" schemes**

If the following conditions are met, you can consider using the "distributed (horizontal sharding)" scheme:

- The data in the table will keep increasing and exceed the maximum storage capacity of one single server in the foreseeable future.
- The read/write volume of the table is very high and exceeds the maximum throughput of one single server.
- You have taken into full account various restrictions on table design and use that may be caused by database sharding and table splitting.

[For more information on the use limits of the "distributed \(horizontal sharding\)" edition, please see TDSQL Development](https://intl.cloud.tencent.com/document/product/1042/38142) Guide.

## **4.3. Master/slave configuration and disaster recovery**

Currently, TencentDB has the following capabilities:

- TencentDB for MariaDB supports configuring one master and multiple slaves and can automatically elect a slave as master when the master fails.
- The number of slaves can be customized. As multiple slaves can provide load-balanced read-only performance, more slaves can be added to expand the read capacity (there will be a delay in the slave data).
- TencentDB for MariaDB supports two master/slave sync modes (strong sync replication and async replication):
	- Strong sync replication ensures that there will be no data loss if the master fails; therefore, you are recommended to configure at least two slaves, because if there is only one slave, when the master fails, the remaining slave can only provide read-only services in order to prevent data loss.
	- The performance of strong sync replication may be lower than that of async replication, and the performance loss is subject to the network quality between the master and slave. Generally, you are recommended to use strong sync replication only in the same data center or across data centers in the same city.
- TencentDB for MariaDB will support configuring two logical instances as the master and slave, which is generally used for remote disaster recovery.

#### **4.4. Backup and restoration**

Currently, TencentDB has the following capabilities:

- An HDFS cluster can be configured for a TencentDB for MariaDB cluster to store cold backups and binlog backups.
- TencentDB for MariaDB supports configuring periodic cold backup to HDFS.
- Binlogs are backed up to HDFS in real time.
- TencentDB for MariaDB supports rollback to a specified time point from cold backups and binlog backups.

### **4.5. Users and permissions**

TencentDB for MariaDB users can be classified into cluster administrators, database instance administrators, and database users:

- A cluster administrator mainly uses the OPS management platform to complete the following tasks:
	- Manage all resource pools of the entire cluster and activate/deactivate and assign resources reasonably.
	- Assign database instances to instance administrators.
	- Help instance administrators manage instances.
	- Manage cold backup and binlog backup data of all instances.
	- Monitor cluster and instance metrics to ensure normal operations of the cluster and instances.
- A database instance administrator mainly uses the database management platform to complete the following tasks:
	- Submit applications for creating, scaling, and deleting instances.
	- Maintain custom parameters of instances.
	- Manage database instance accounts and passwords.
	- Monitor instance metrics and perform database performance management.
	- Perform database performance optimization analysis based on information such as slow query analysis, error logs, and slow query logs.
- A database user connects to databases through an SQL client to commit SQL statements and access data.

#### **4.6. Log management**

Logs of a TencentDB for MariaDB cluster mainly include:

- Operations logs of each component in the cluster.
- Gateway logs of the instance.
- Database operations logs, slow query logs, and error logs of the instance.
- Database binlog files of the instance.
- Various log backups stored in HDFS.

You should configure reasonable deletion policies for all logs based on the actual needs.

# 5. Suggestions on Performance Optimization

# **5.1. Principles of performance optimization**

Database performance optimization usually covers two aspects: methodology and characteristics/tools. The methodology involves three parts:

- Performance planning: you should deeply understand the characteristics of interactions between application and database and establish good design, development, testing, and iteration procedures to eliminate performance bottlenecks in the model before service launch.
- Instance optimization: you should establish performance benchmarks and adjust the configuration of components such as database, operating system, storage, and network accordingly to actively monitor and eliminate bottlenecks.

• SQL optimization: you should write efficient SQL statements, optimize relevant database objects, and develop the optimal execution plan by fully leveraging optimizers.

# **5.2. Performance optimization steps**

- First, run the following initial checks:
	- Collect feedback from direct users to determine the performance goal and range.
	- Collect performance statistics of operating systems, databases, and applications in good and bad cases.
	- Perform an overall database health check.
- Routinely collect database statistics.
- Construct a performance model based on the collected information and your understanding of application characteristics to identify performance bottlenecks and root causes.
- Propose a series of targeted optimization measures, sort them by importance in performance optimization, and implement them in sequence. Do not implement all optimization measures at a time; instead, you must try and compare them one by one.
- Check whether the adjustment produces expected effect based on the feedback collected from direct users; and if not, summarize the problems and establish a new performance model until you have more accurate understanding of application characteristics.
- Repeat the above steps until the performance reaches the goal or cannot be further optimized due to objective limits.

# **5.3. Common tips on optimization**

- View the long\_query and long\_query\_rate metrics of the instance to analyze the frequency and pattern of slow query occurrences.
- Use the slow query analysis tool to analyze SQL statements starting from the most frequent and slowest one and optimize them by adding indexes.
- View the mem\_hit\_rate and mem\_available metrics of the instance to analyze whether the buffer pool of InnoDB is sufficient and whether the memory reaches a bottleneck.
- View cpu\_usage\_rate with slow query analysis to check whether the CPU utilization is reasonable and whether the CPU performance reaches a bottleneck.
- Adjust the innodb\_page\_size parameter and compare performance test results to find the most appropriate configuration.
- Use EXPLAIN to query and analyze frequently used statements to find potential design problems.
- Design appropriate use cases based on business scenarios to test the performance of instances with different specifications.

# <span id="page-14-0"></span>Programming and Usage Specification of Distributed Version

Last updated:2021-01-28 11:49:22

For more information, please see [TDSQL Development Manual.](https://intl.cloud.tencent.com/document/product/1042/38142)

# <span id="page-15-0"></span>Using Hotspot Update for Flash Sales

Last updated:2020-12-16 17:07:21

# 1. Introduction

# **1.1. Background**

In scenarios such as flash sales and limited-time offers, a large number of users send access requests for a large number of items in a very short period of time. In a MySQL database, an item is stored in one data row; therefore, many threads will compete for the InnoDB row lock, and the higher the concurrence, the more the waiting threads. In this case, TPS will decrease, RT will increase, and the throughput of the database will be severely affected. This document describes the special optimization made by TencentDB for MariaDB for such scenarios: hotspot update technology.

### **1.2. How to use**

Hotspot update: the statement as shown below is used to frequently update a data object. [Currently, this feature is only supported in TencentDB for MariaDB 5.7.17, which can be purchased on the TencentDB for](https://console.cloud.tencent.com/mariadb/buy) MariaDB instance purchase page.

UPDATE COMMIT\_ON\_SUCCESS ROLLBACK\_ON\_FAIL QUEUE\_ON\_PK 88 TARGET\_AFFECT\_ROW 1 table\_name SET k=k+1 WHERE id=88

# 2. Change of UPDATE and INSERT Syntax

The UPDATE and INSERT SQL statements can be used to add new keywords to indicate hotspot update. The words in red are newly added.

## **2.1. UPDATE syntax**

```
UPDATE [LOW_PRIORITY]
```
[COMMIT\_ON\_SUCCESS] [ROLLBACK\_ON\_FAIL] [QUEUE\_ON\_PK expr1] [TARGET\_AFFECT\_ROW expr2]

[IGNORE] table reference

SET col\_name1={expr1|DEFAULT} [, col\_name2={expr2|DEFAULT}] ...

[WHERE where\_condition]

[ORDER BY ...]

[LIMIT row count]

# **2.2. INSERT syntax**

INSERT [LOW\_PRIORITY | DELAYED | HIGH\_PRIORITY]

[COMMIT\_ON\_SUCCESS] [ROLLBACK\_ON\_FAIL] [QUEUE\_ON\_PK expr]

#### [IGNORE]

[INTO] tbl name

[PARTITION (partition name,...)]

 $[(colname...)]$ 

 $\{VALUES \mid VALUE\}$   $(\{expr \mid DEFAULT\}, \ldots), (\ldots), \ldots$ 

#### [ ON DUPLICATE KEY UPDATE

col\_name=expr

 $[$ , col name=expr]  $\ldots$  ]

## **2.3. Description**

- 1. UPDATE only supports updating a single object, i.e., "single-table-syntax" but not "multiple-table-syntax".
- 2. Only single-server scenarios are supported. Iterative versions in the XA scenario are implemented by proxy.
- 3. Three types of INSERT syntax are supported, and only one is described below.
- 4. For the standard syntax, please see the official documentation: [UPDATE Syntax](https://dev.mysql.com/doc/refman/5.7/en/update.html) and [INSERT Syntax.](https://dev.mysql.com/doc/refman/5.7/en/insert.html)
- 5. Hotspot update is implemented on the object with the expr value specified by QUEUE ON PK. Generally, the expr value is a positive integer.
- 6. Parameter description:
	- COMMIT\_ON\_SUCCESS : immediately commits a successful update, which is applicable to a single statement as a transaction.
	- o ROLLBACK ON FAIL : immediately performs rollback if update fails, which is applicable to a single statement as a transaction.
	- o QUEUE\_ON\_PK expr : specifies the hotspot update object and locks/unlocks the updated object. The total number of updated objects cannot exceed hot\_commodity\_query\_size , i.e., the number of exprs with different values cannot exceed hot\_commodity\_query\_size . The value of expr is arbitrary, but it is recommended to keep it the same as the primary key (a different value is also acceptable though).
	- o TARGET AFFECT ROW expr : specifies the data row affected by hotspot update, where expr is a positive integer ([1, MAX] with MAX being the maximum 8-digit number). Generally, expr is 1, indicating that only one row will be affected.

## **2.4. Suggestions**

When using hotspot update, add all newly added parameters only to single-statement transactions. You are recommended to match the values in blue (this is not mandatory though).

UPDATE COMMIT ON SUCCESS ROLLBACK ON FAIL QUEUE ON PK 88 TARGET AFFECT ROW 1 table name SET k=k+1 WHERE id=88

## **2.5. Sample code**

CREATE DATABASE hc\_db;

CREATE TABLE hc tbl(a INT PRIMARY KEY, b INT, c INT);

```
CREATE TABLE hc_tbl_2(a INT PRIMARY KEY, b INT, c INT);
```
#### **2.5.1. Sample code of INSERT**

INSERT COMMIT ON SUCCESS ROLLBACK ON FAIL QUEUE ON PK 1 INTO hc\_tbl VALUES(1, 1, 1);

INSERT COMMIT\_ON\_SUCCESS ROLLBACK\_ON\_FAIL QUEUE\_ON\_PK 1 INTO hc\_tbl SET a= 2;

INSERT COMMIT\_ON\_SUCCESS ROLLBACK\_ON\_FAIL QUEUE\_ON\_PK 1 INTO hc\_tbl\_2 SELECT \* FROM hc\_tbl;

#### **2.5.2. Sample code of UPDATE**

UPDATE COMMIT\_ON\_SUCCESS ROLLBACK\_ON\_FAIL QUEUE\_ON\_PK 1 TARGET\_AFFECT\_ROW 1 hc\_tbl SET b= b+1 WHERE a = 1;

`expr` in `QUEUE\_ON\_PK expr` is not necessarily the same as that in the WHERE clause.

UPDATE COMMIT\_ON\_SUCCESS ROLLBACK\_ON\_FAIL QUEUE\_ON\_PK 2 TARGET\_AFFECT\_ROW 1 hc\_tbl SET b= b+1 WHERE a = 1;

# 3. Newly Added Parameter Description

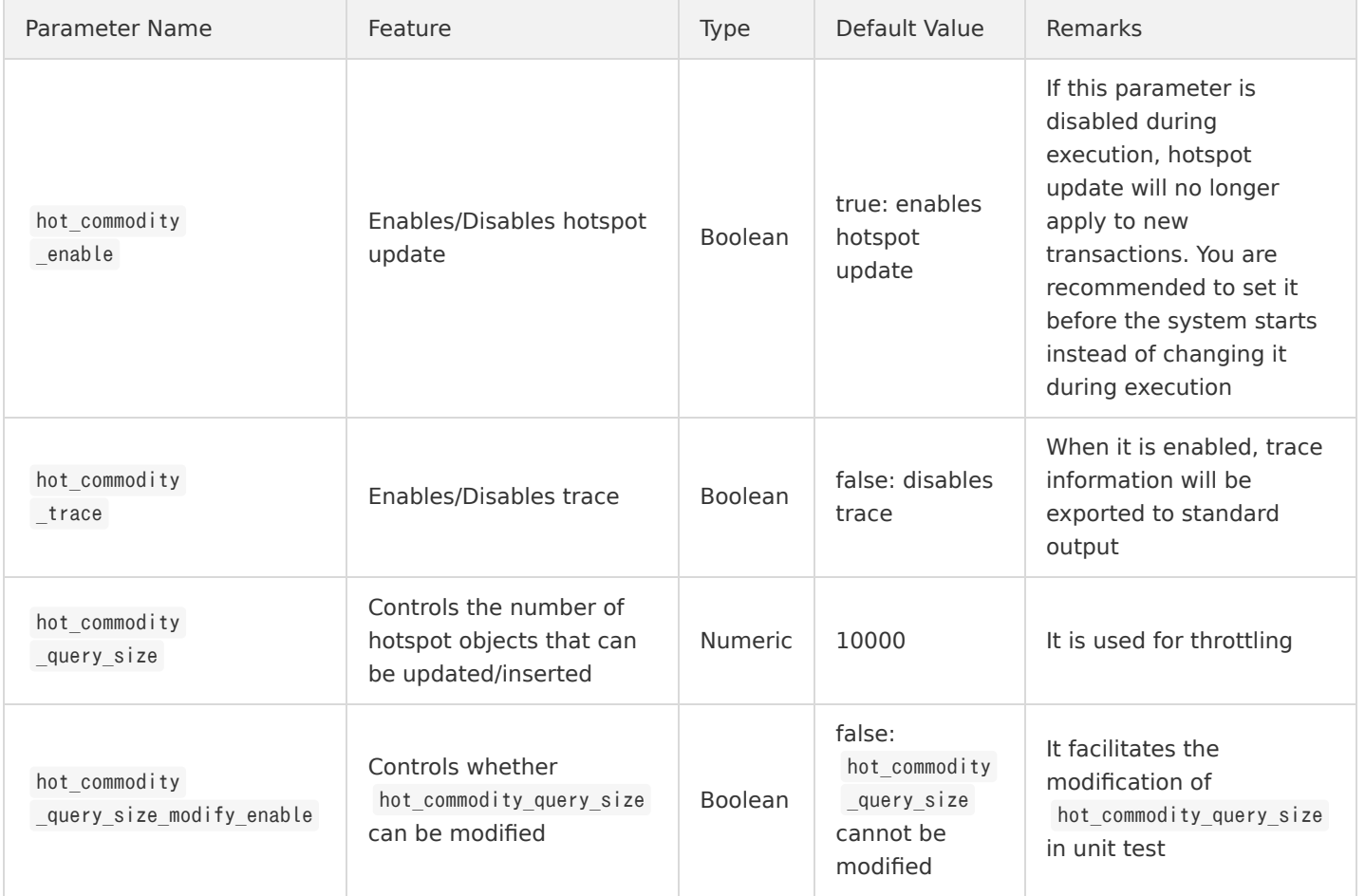

Note: when the MySQL server is started, if the hot\_commodity\_enable parameter is disabled, you need to enable it and restart the server before you can initialize the global data object table. However, if hot\_commodity\_query\_size is 0, even after the hot\_commodity\_enable parameter is enabled, hotspot update will still be unavailable. Therefore, it is also necessary to set the following:

- $\bullet$  hot\_commodity\_enable  $=$ ON
- hot\_commodity\_query\_size =10000. This is a value greater than 0, which is recommended to be kept in the range of 10,000–20,000 and properly determined based on the hardware environment and application pressure.
- Start the server.